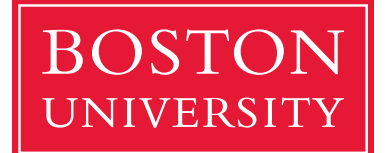

**Department of Computer Science**

## **Dogfooding: Defining Responsibilities with Internal APIs**

# *Perry Donham @perrydBUCS*

*[perryd@bu.edu](mailto:perryd@bu.edu)*

### Dogfooding? Really?

**• The term comes from either Lorne Greene's Alpo ads ("I feed** my own dogs Alpo), or KalKan … their president would famously eat the company's dog food at shareholder meetings

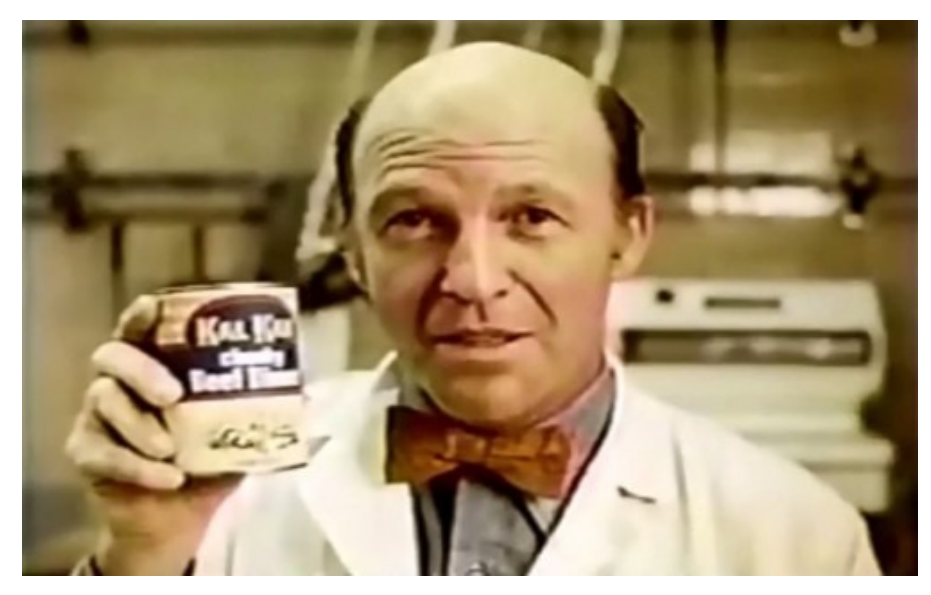

Source: (cc) http://www.elezea.com/2015/02/eat-your-own-dog-food

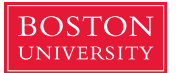

- **.** In a general sense **dogfooding** means that we use our own product to do our work
	- If your firm makes accounting software, that's what the finance team uses
	- If you're Ford, your engineers drive Fords
- The goal is to give your developers a solid understanding of the customer experience

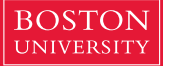

### Dogfood and APIs

- **For our discussion we'll narrow this down to a web-based application** that consumes its own API
- **EXPLE: Application Programming Interface** 
	- Used to refer just to libraries used internally
	- Now hijacked by devs to mean interface to access external data
	- Most web-based services have a public-facing API (Twitter, Amazon, Google, Spotify, etc)
	- [ProgrammableWeb.com](http://programmableweb.com) lists 15,000+ public APIs
- *We're* interested in how an **internal** API can be used to draw a strong line around the **model** component of an MVC (model-view-controller) architecture

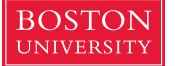

### Here's what we'll implement…

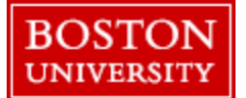

**BOSTON** Department of Computer Science

### Add user

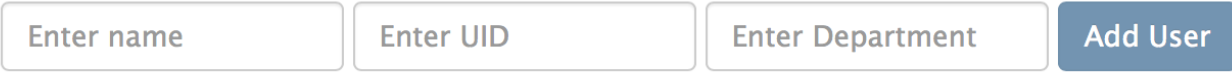

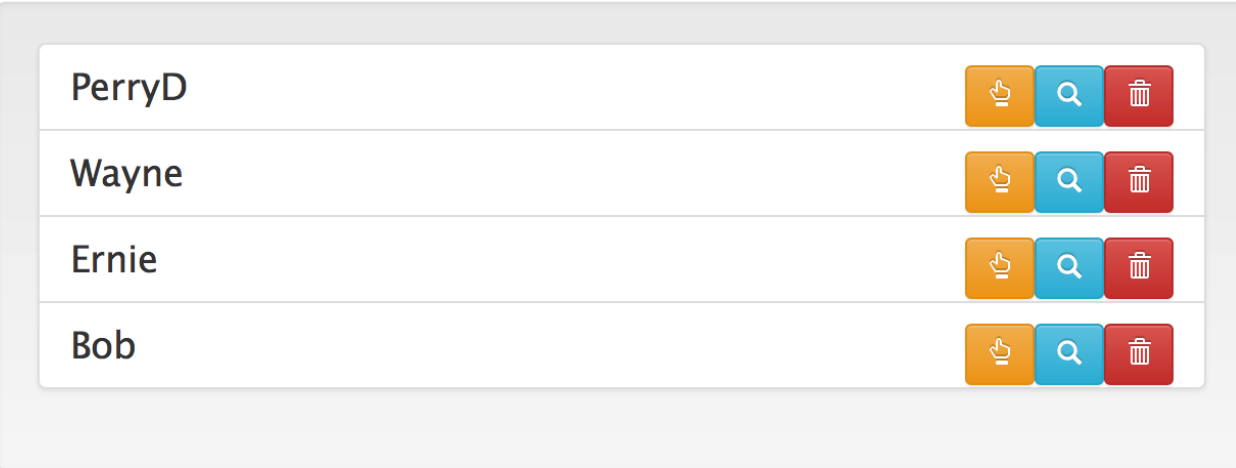

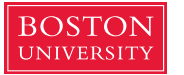

- **We'll see that implementing MVC via dogfooding provides** several important advantages over traditional client-server approaches
- Let's first take a quick look at the history of web app architecture… how have web apps typically been designed?

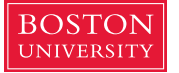

### Traditional client-server on LAMP stack

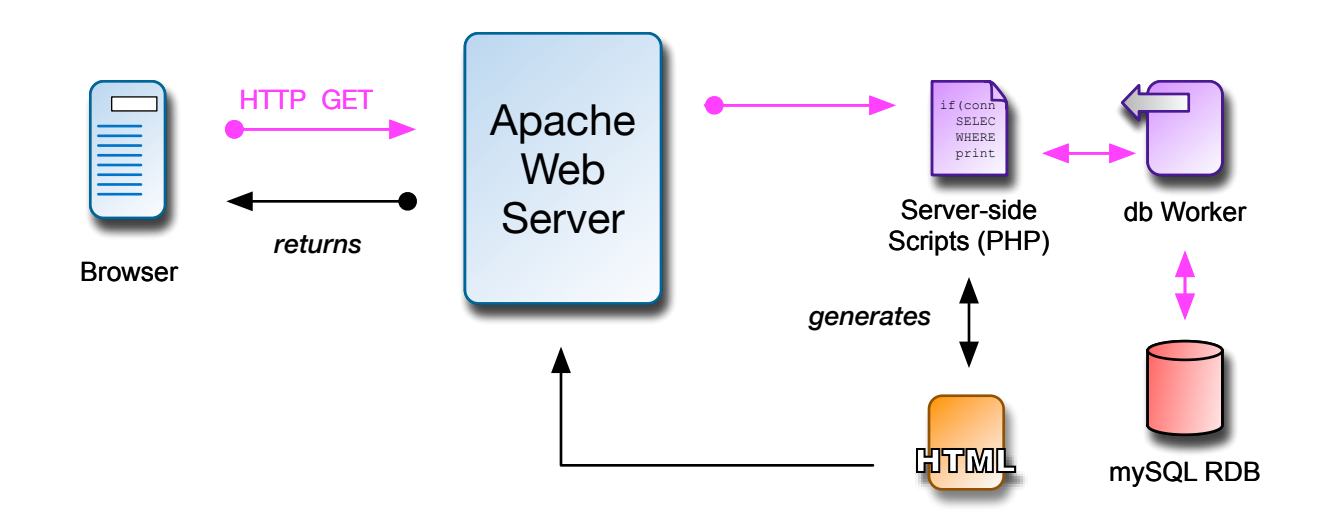

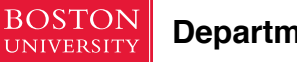

### **■ This is thin-client**

- Work is done at the back end
- Back-end data sources (BEDS) are typically relational
- Scripting includes templating engines (Smarty, etc)
- LAMP-like architectures have been used since Day 1 on the web … I wrote such a site in PERL in 1995
- There are several potential performance bottlenecks, including
	- RDB
	- **Interpreter**

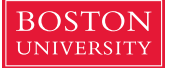

- **This is MVC (model-view-controller) for the web** 
	- The database is the model
	- Buttons and other actions on the web page are the controller
	- The web page itself is the view
- **.** It's a fairly clean implementation of the pattern, and each component has well-defined roles

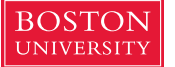

### Traditional client-server on LAMP stack

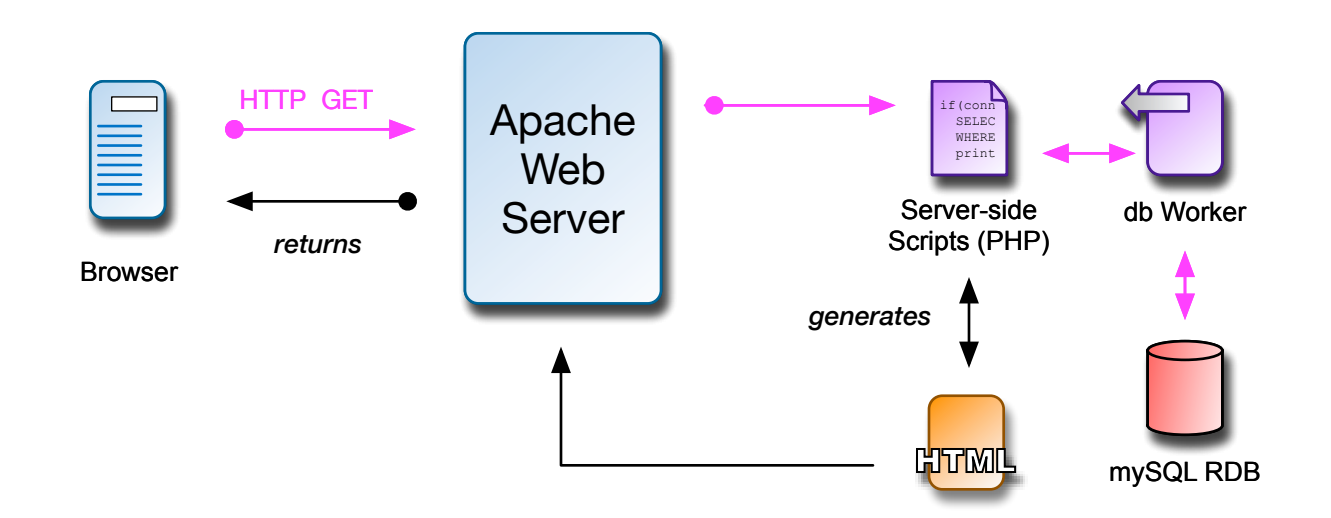

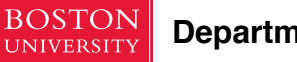

### Javascript on the front end

- **Boston University** Javascript was released around 2000 to add functionality to what previously were static web pages
- Direct access to the document object model (DOM) allowed programmers to provide some interactivity to the page
- It wasn't really until 2004, when Google started deploying apps using asynchronous browser calls to the server via XML (AJAX) that we started getting serious about JS
- We got a little crazy with the AJAX stuff, and the pendulum swung…

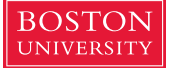

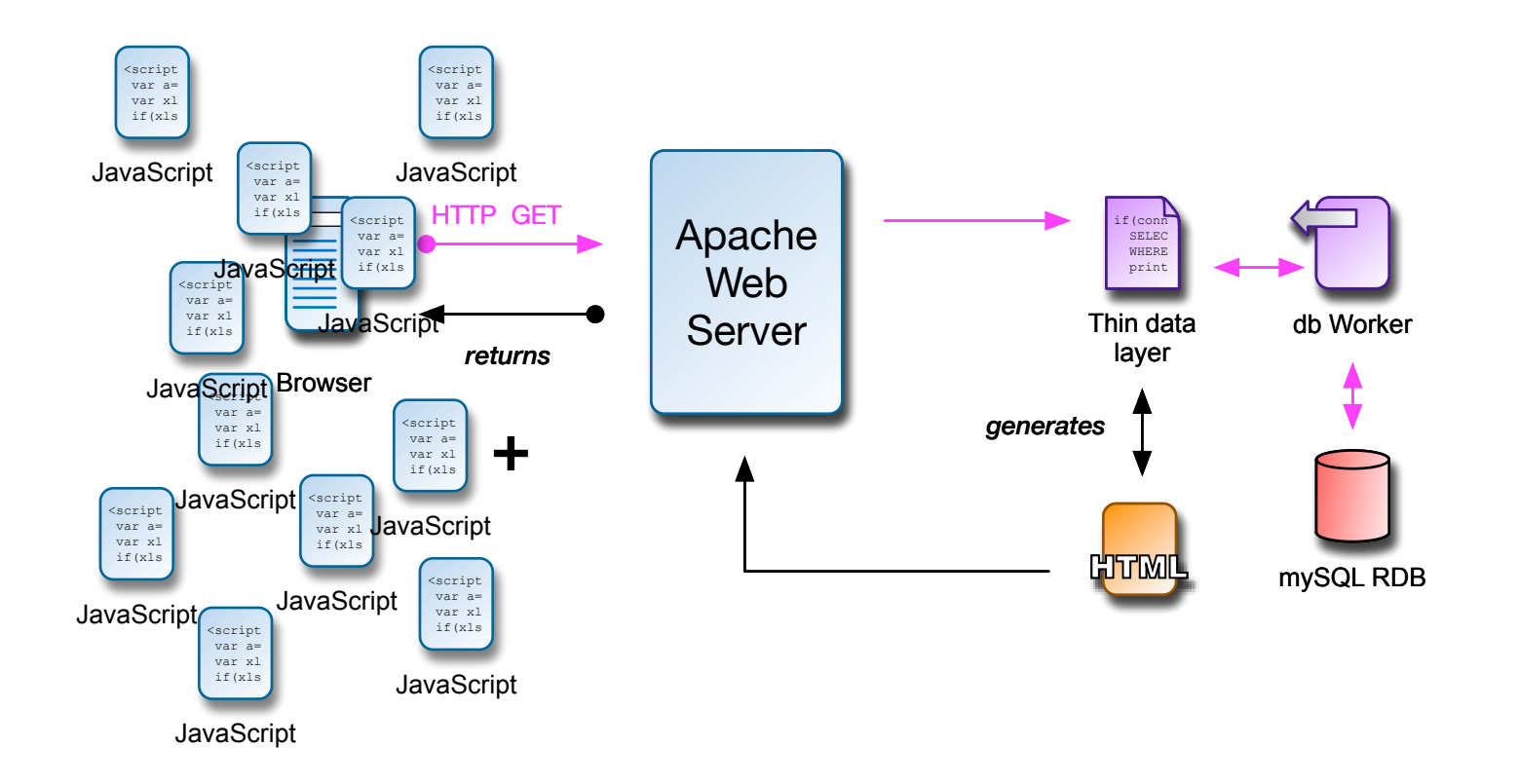

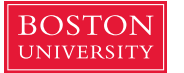

- This is thick-client ... most of the work is being done on the front end
- **E** Is that the right place?
- No one seemed to care!
- We were addicted to the sweet taste of AJAX interaction ... our web pages came to life!

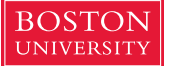

### The trouble with front-end Javascript

- **Even though JS is compiled to machine language by the** browser, it is compiled to machine language *in the browser*
- To accomplish this, we have to send the source *to the browser*
- We can obfuscate and minify all we want, but those are reversible functions
- Any actions taken by the front-end code are exposed
- What if your page is making calls to third-party services?
- Once the code hits the browser, it's pretty much out of your control

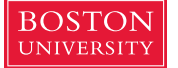

If you're doing this in the browser…

```
Boston University Slideshow Title Goes Here
  passport.use(new TwitterStrategy({
            consumerKey: 'xT0JrIMSWVc2XX4kZDXXXXDE3',
           consumerSecret: '1FXydshtl0xRF1P6vXXXXXXXXUZdcW69P2kY0WFAVZJpn0Px1Q',
            callbackURL: "http://" + serverParams.server.host + ":" 
                         + serverParams.server.port + "/todo/auth/callback"
       },
       function (token, tokenSecret, profile, done) {
           console.log("Got Twitter user: " + profile.displayName);
           //create new user record
           var theUser = new models.Users({name: profile.displayName, isLoggedIn: true});
           //and add to db
           db.insert(theUser, function (err, theUser) {
                if (err) {
                    return done(err);
   }
            });
       next();
       }
  ));
```
…those secrets won't be secret for long!

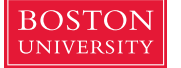

### Breaking MVC

- **If we consider the page to be the view component, and its** buttons, forms, and events to be the **controller**, where is the **model**?
- The short answer: It ends up being spread around
	- State is held in the page itself
	- Changes in state end up being initiated by view code
	- The lines between the components are quite blurry
- This divergence from a clean architectural model ends up being difficult to test, difficult to maintain, and difficult to secure

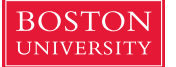

### Node.js

- **In 2010 a fascinating thing happened: A new framework was** released for *server-side* execution of Javascript
- The capability had been around since at least 2000, but it wasn't widely used
- It worked with Google's V8 Javascript engine, the same engine deployed in browsers, and provided a built-in web server
- **.** In that moment, developers could write Javascript on both the front end *and* the back end
- It was now possible to move much of the work from the front end to the back end

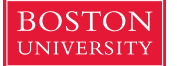

### **Serialization**

- It gets better…
- **EXTER** Javascript uses a lightweight key-value string representation for serialization of objects called **JSON** (Javascript Object Notation)

```
{
     "_id": "571d11662dc89227e6d982c0",
     "name": "Perry",
     "UID": "U123456",
     "department": "BUCS",
     "__v": 0
}
```
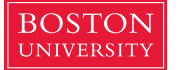

- **Boston Slideshow Title Goes Form Title Goes Form Title Goes Form Title Slide Slide Form Title Slide Slide Form T** moving data back and forth between the front end and the back end
- It wasn't long before someone asked...

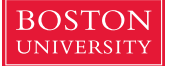

### …why can't we just store data in JSON?

- **•** The answer to that was a flood of non-relational, documentbased data stores that offer CRUD (create, read, update, delete) operations on objects
- The blanket term for this class of store is **noSQL**
- One of the more popular is mongoDB
- Another is an in-memory database, redis, that provides constant-time CRUD
- These are *fully denormalized* document stores ... all relational structures are held in the document

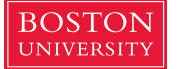

```
Boston University<br>
Robert String,
       var Schema = mongoose.Schema;
       var personSchema = new Schema ({
          UID: String,
          department: String
        });
       var people = mongoose.model('people', personSchema);
       aPerson = new people(
             {
               name: 'Perry',
               UID: 'U123456789',
               department: 'BUCS'
             }
        );
       aPerson.save(function(err) {
           if (err) {res.send(err);}
          else {res.send ({message: 'success'})}
       });
       var foundPerson;
       people.find({name: 'Perry'}, function(err, result) {
           if (!err) { foundPerson = result;}
        }) 
                                                          object prototype
                                                      object instantiation
                                                                     store document
                                                                            retrieve document
```
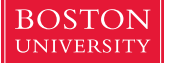

### About those lambdas…

people.find({name: 'Perry'}, function(err, result) { ... })

- The V8 Javascript engine main function is single-threaded and nonblocking (it's equivalent to a listen() method)
- I/O is handled asynchronously by worker threads that take a callback function as an argument
- When the I/O is complete, the callback function is passed back to the main thread in a call stack that includes results as parameters of the callback function
- This is similar to the continuation-passing style of programming in languages like Scheme.

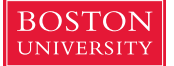

- **This makes sense when you recall that Javascript started life** as a way to add functionality to things like buttons on a web page, which fire events asynchronously
- It does mean that Javascript programmers must take asynchronicity into account when designing applications
- Scope especially becomes important, since functions are being run asynchronously in different contexts
- We typically use closures  $-$  portable scope  $-$  to manage this

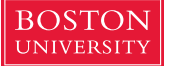

### 2010: JS transitions to mainstream

- **This confluence of front- and back-end Javascript, coupled** with databases that speak JSON, created a class of programmer that could move fluidly across the entire stack
- **EXECT** Further, it simplified the interfaces; for example, when an HTML form POSTs a JSON string, and the database uses JSON natively, there are no transformations needed

```
status = new people(httpRequest.body)
     .save(function(err, result) { ... }
     );
```
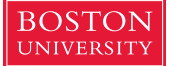

- **This full-stack cohesion, along with a highly performant and** horizontally scalable platform, has made Javascript extremely popular for web application development
- Large corporate deployments include
	- **GoDaddy**
	- **Groupon**
	- IBM
	- Netflix
	- PayPal
	- Walmart

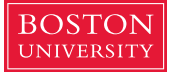

#### **I. Most Popular Technologies**

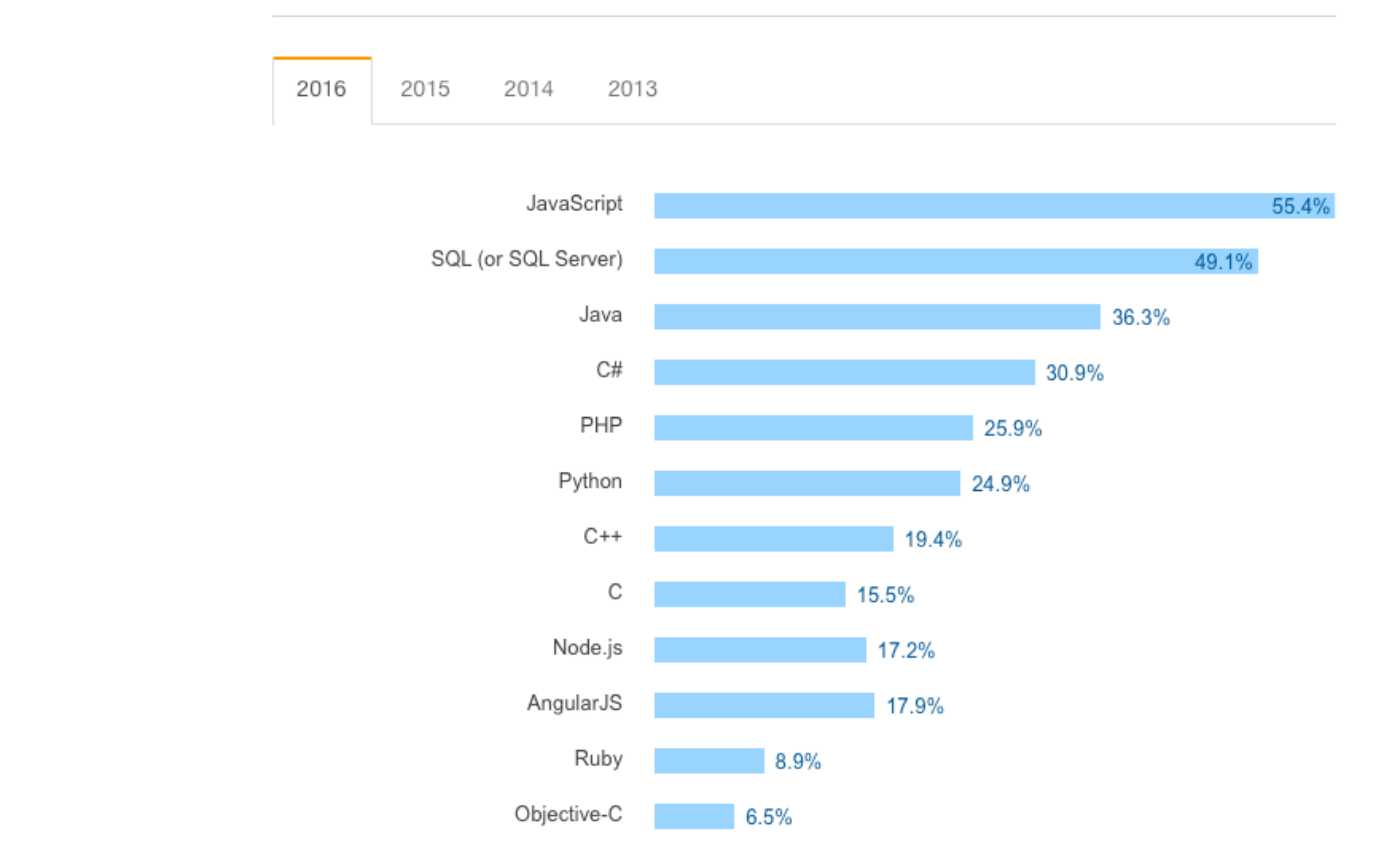

Source: Stackoverflow 2016 survey n=50,000

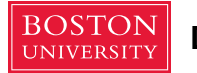

### Regroup!

- **We're close to having all of the plumbing necessary to** construct a fully decoupled, API based app
- $\blacksquare$  We have:
	- Serialization using JSON
	- JSON based data stores
	- A back-end web server (Node.js)
- We still need:
	- 1. A way to call the API from the front end
	- 2. A way to implement an API on the back end

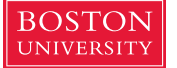

# 1. REST: Calling the API

- **Representational State Transfer was described in 2000 by** Roy Fielding in his PhD dissertation
- It provides a simple way to map HTTP semantics onto CRUD data operations
- **This is the decoupling mechanism**
	- The client interface is through a URL
	- The client doesn't know where requests are being satisfied, just that they are
- REST isn't a standard, just a style, but is in wide use
- While HTTP provides a dozen or so verbs, we'll only use four

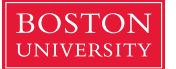

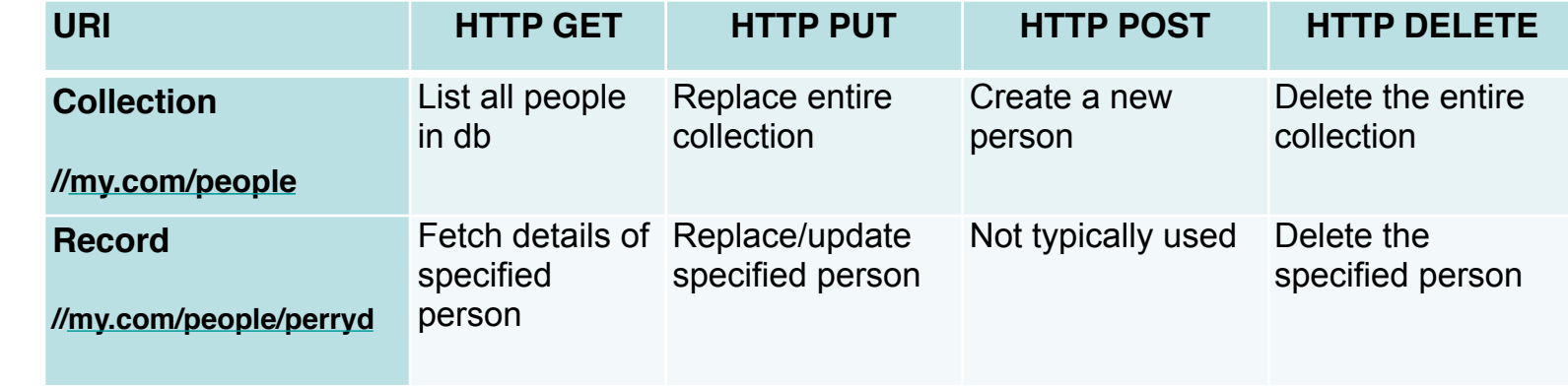

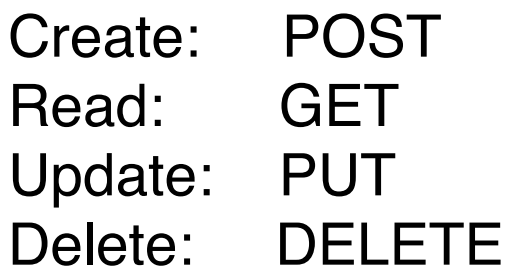

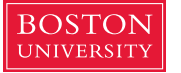

### \$http in Angular

- **Angular.js is a front-end** framework that extends both HTML and Javascript
- We'll see a full example in a moment, but to make an HTTP request, we just need to instantiate the \$http object and fill in the method and any parameters
- If, for example, we had an HTML form to create a new person in our application, we'd bind this function to the 'Create User' button click event…

```
<button ng-click="createUser()">
```
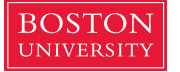

```
$scope.createUser = function() {
      angular.module('csdemo', [])
           .controller('csdemoctrl', function($scope, $http){
                  var request = \{ method: 'post',
                       url: 'http://localhost:3000/api/db',
                       data: {
                          name: $scope.name,
                          UID: $scope.UID,
                          department: $scope.department
       }
                   };
                   $http(request)
                       .then(function(response){
                          $scope.showUser();
                       })
       }
           });
```
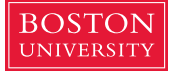

# 2. URL routing / dispatching

- **Now that we've defined a RESTful API we need a way to map** it to methods on the **back end**
- Routing must take both the URL and the HTTP verb into account
- **Most languages with web frameworks provide this, either** natively or as a library
	- Python: Flask, Bottle in Django framework
	- Javascript: Express.js in Node.js framework
	- Ruby: Rails
- Routing is done with regexp-like pattern matching

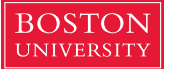

```
//Express routing in Node.js 
var express = require('express');
var router = express.Router();
router.get('/db', function (req, res, next) {
   people.find({}, function (err, results) {
     res.json(results);
   })
});
```
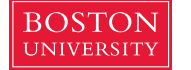

- We now have all of the pieces to decouple the front end and back end
- State is held in the model
- Changes in state are initiated by the controller
- **The view is strictly representational (with some decoration)**

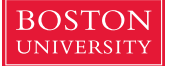

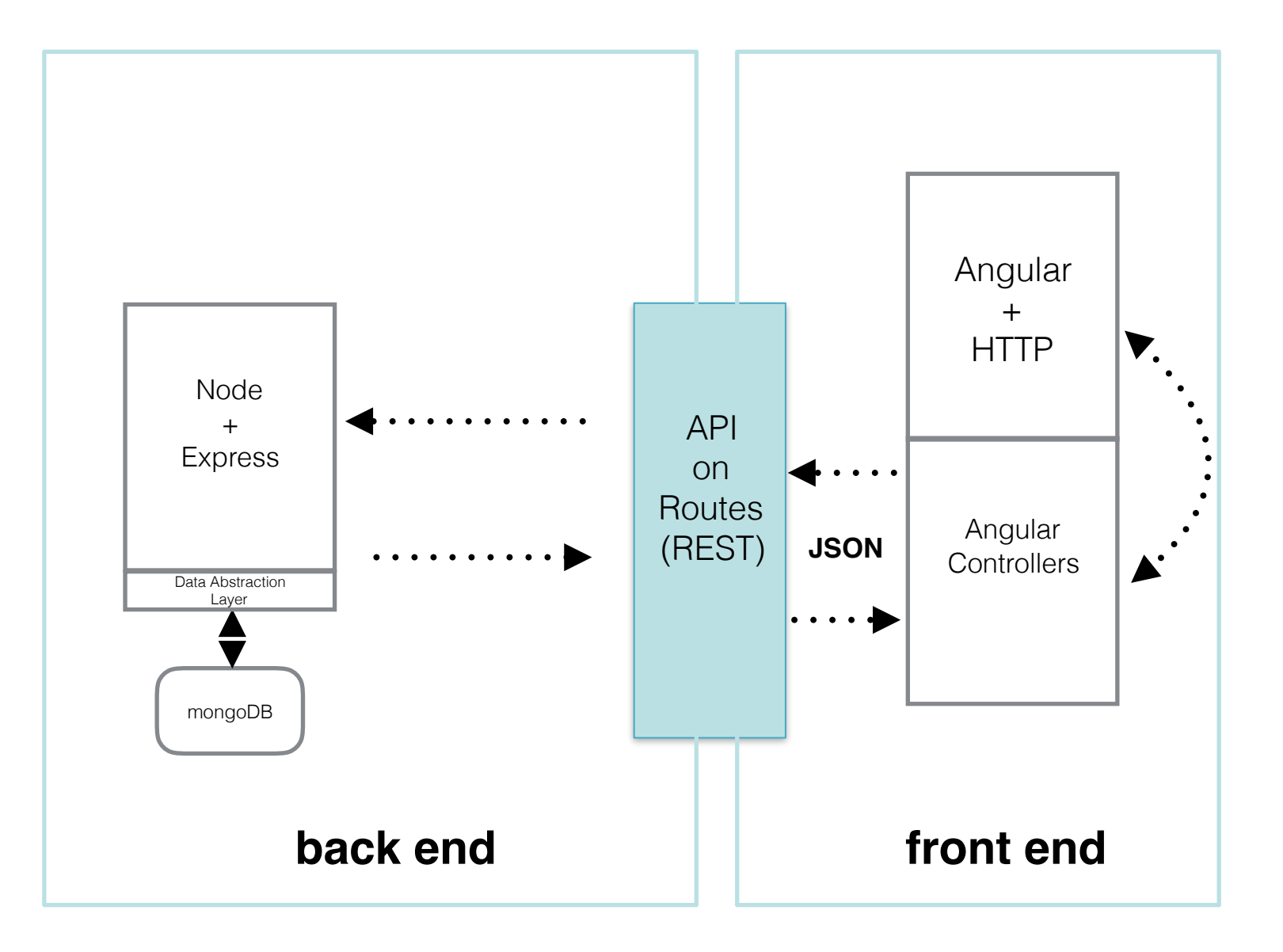

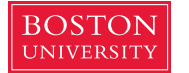

### Let's look at some code

- **Three files are of interest:** 
	- api.js back-end API implementation and routing
	- index.html front-end web page
	- controller.js front-end functionality

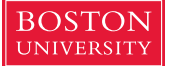

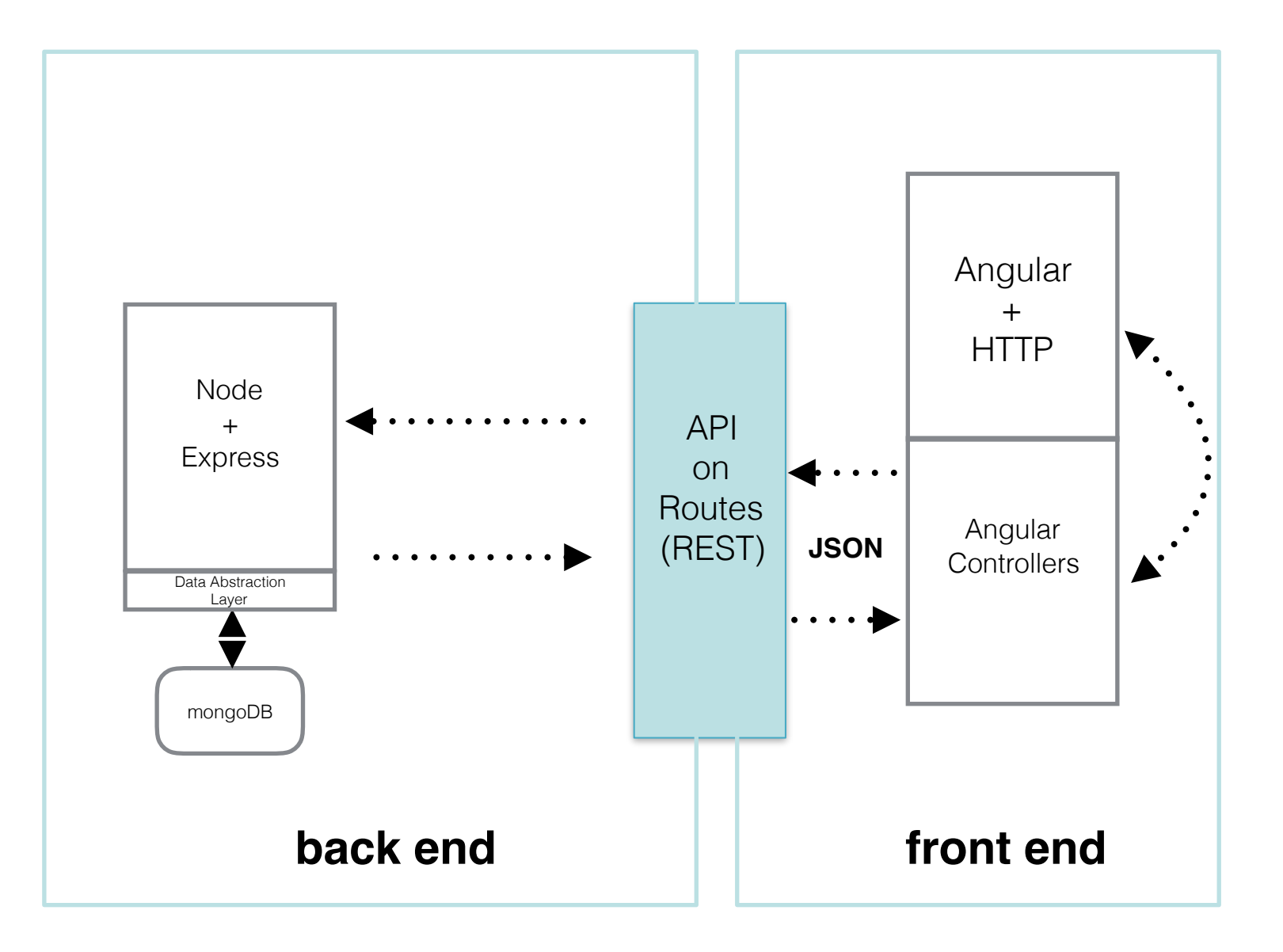

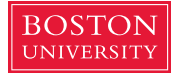

### **Consequences**

- **This sort of RESTful architecture isn't all puppies and rainbows**
- We've severed the link between the view and model
	- In the implementation we've just seen the controller is responsible for initiating state changes in the model
	- However, the controller is also responsible for updating the view
	- In classical MVC the view can be independent of the controller
	- In fact, there might be many views, not necessarily all in the same application instance

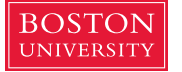

- **This might not matter, depending on the use case**
- **EXTE:** If it does matter, i.e. a distributed securities trading app, we can use a Observer pattern (publish-subscribe)
	- With pub-sub, the view would register with the model an be notified immediately when state changes
	- This might be a push of new model data or a notification so that the view's controller can decide what to do

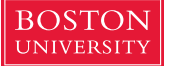

- **For web apps an appropriate implementation is through a web** socket
	- These are full-duplex connections over port TCP:80 (or whatever port the HTTP server listens to
	- They are handled as a URI in the form ws://localhost/…
- It's fair to argue that if you are using web sockets, REST isn't necessary
- However, using web socket connections to connect the view/ controller directly to the model tightly couples them, which is what we're trying to avoid

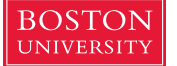

### What have we gained? *Security*

- **Sensitive data, including keys and tokens, are held on the** back end
- We have full control over third-party API calls
- We can fully validate inputs passed from the front end

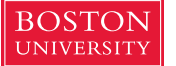

### What have we gained? *Reusability*

- **The back end is just CRUD across one or more data sets**
- We can reuse these capabilities over and over in new applications

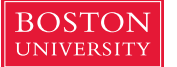

### What have we gained? *Abstraction*

- **•** From the controller and client view, the model is abstracted
	- We can place whatever intermediate steps we want in between them
- Further, the model itself is abstracted into JSON
	- We can use any data store, either with native JSON or an adapter
- Since the model publishes in a standard form (JSON) it is agnostic of its clients

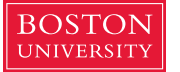

### What have we gained? *Performance*

- **Data operations are typically hotspots resulting in degraded** performance as load increases
- By moving to denormalized non-relational data stores we remove much of the overhead required by more traditional RDBs
- Additionally, noSQL DBs such as mongoDB are designed to easily scale horizontally (via sharding and clustering)
	- We can use several low-cost data servers instead of a few high-cost vertically scaled ones

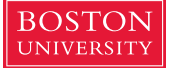

- **The V8 Javascript engine is optimized to handle small** requests at a high level of concurrency
- To further improve performance, the site can be configured to use a separate server, such as nginX, to serve static content such as images, leaving Node.js to handle dynamic requests

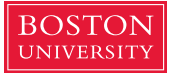

### What have we gained? *Testability*

- **Boston The strong division** of responsibility means that we readily test the internal API without use of a front end
- We reduce the universe of inputs by rigidly specifying the interface

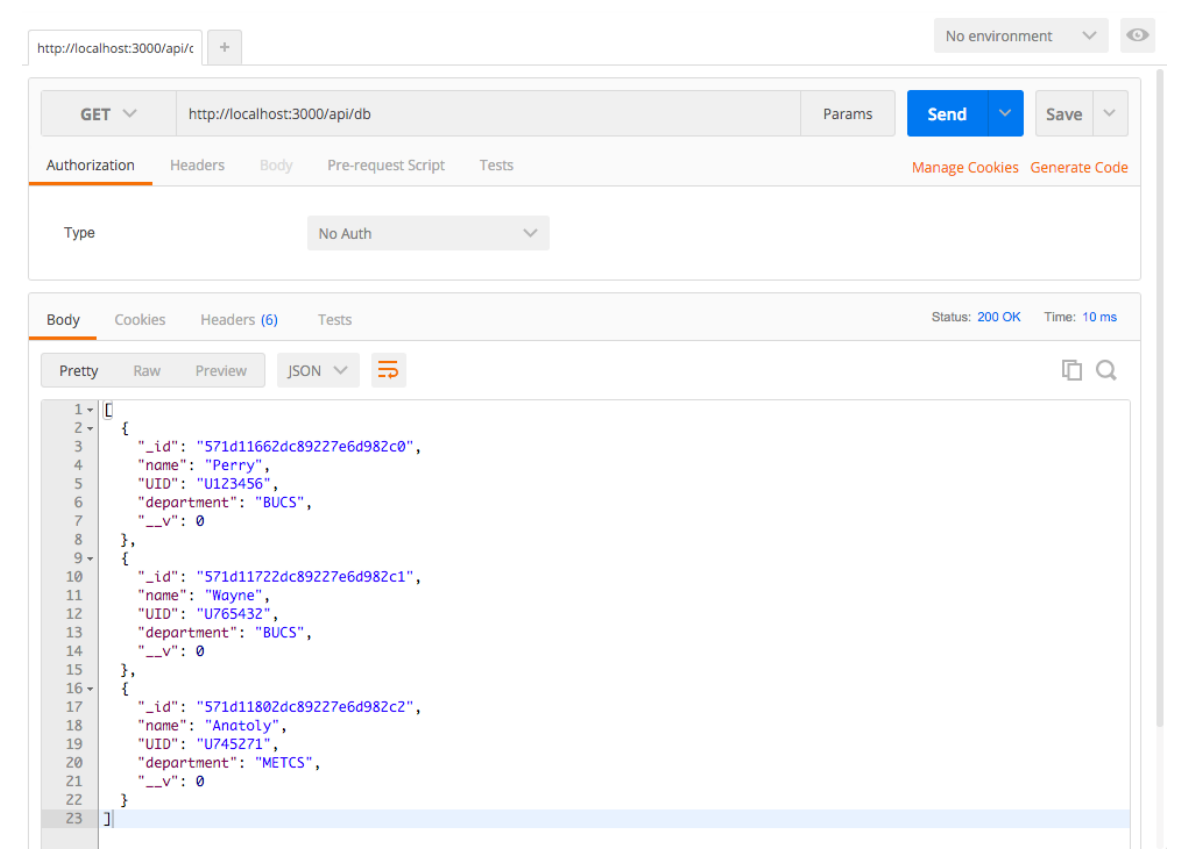

Using Postman to perform API tests

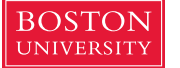

### What have we gained? *Concurrent development*

- **EXTER Since the front end is completely decoupled from the back** end, we can work on them simultaneously
- The front end can use stubbed API calls while the back end is being completed
- Note that this requires firm requirements

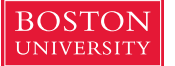

### True MVC

- **The most important advantage is that we've shifted from a muddled** architecture with loosely defined responsibilities to a strict MVC framework in which roles are clearly delineated
	- All model operations take place on the back end
	- All view and controller operations take place on the front end
	- By using a RESTful API with JSON as the transport, we remove platform dependencies … the application might have Python on the back end and JS on the front, for example
	- The model is also treated as an abstraction (using JSON) and so the data store is decoupled

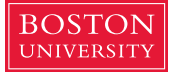

### Dogfooding really is good for you!

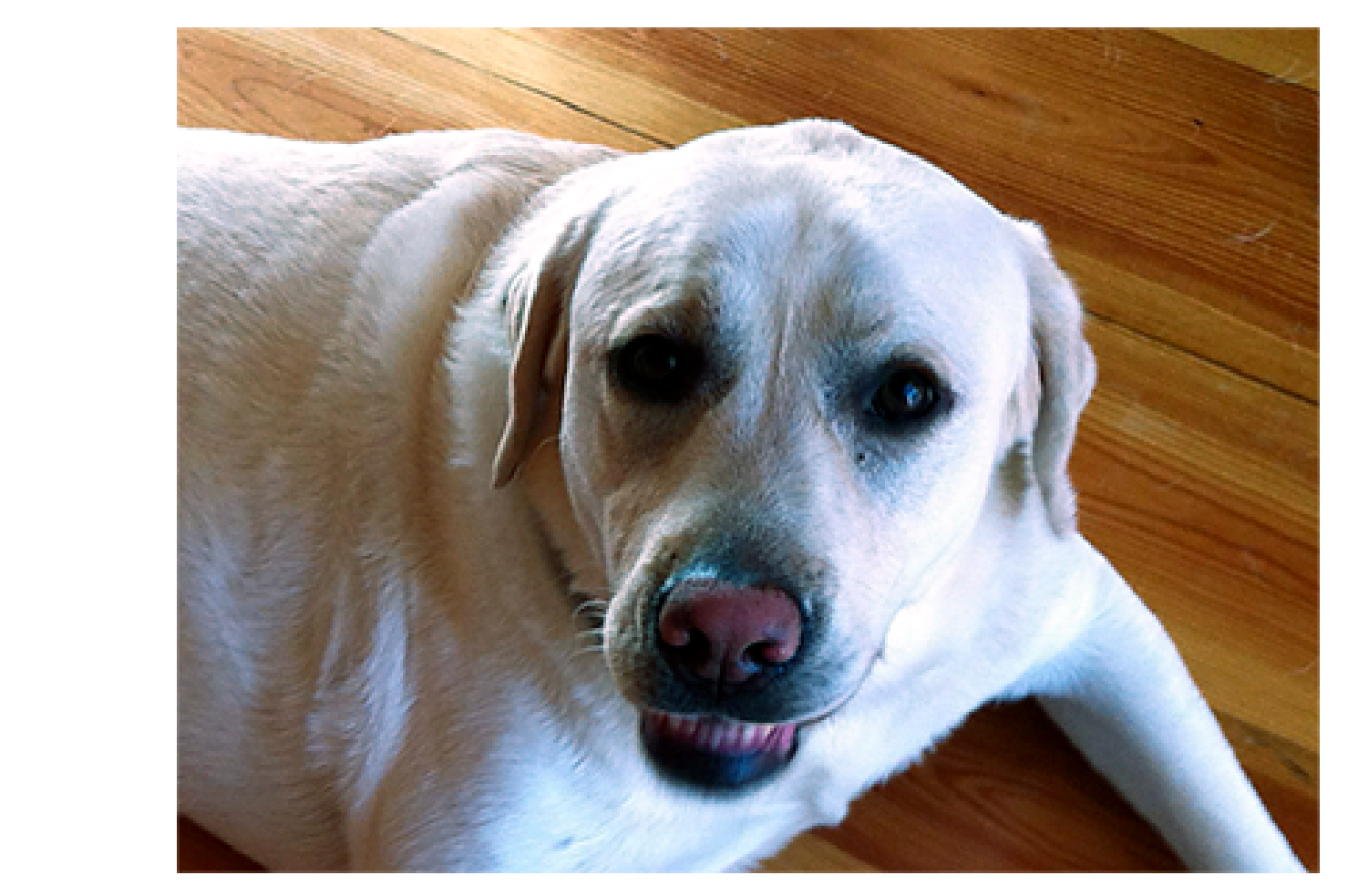

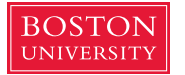